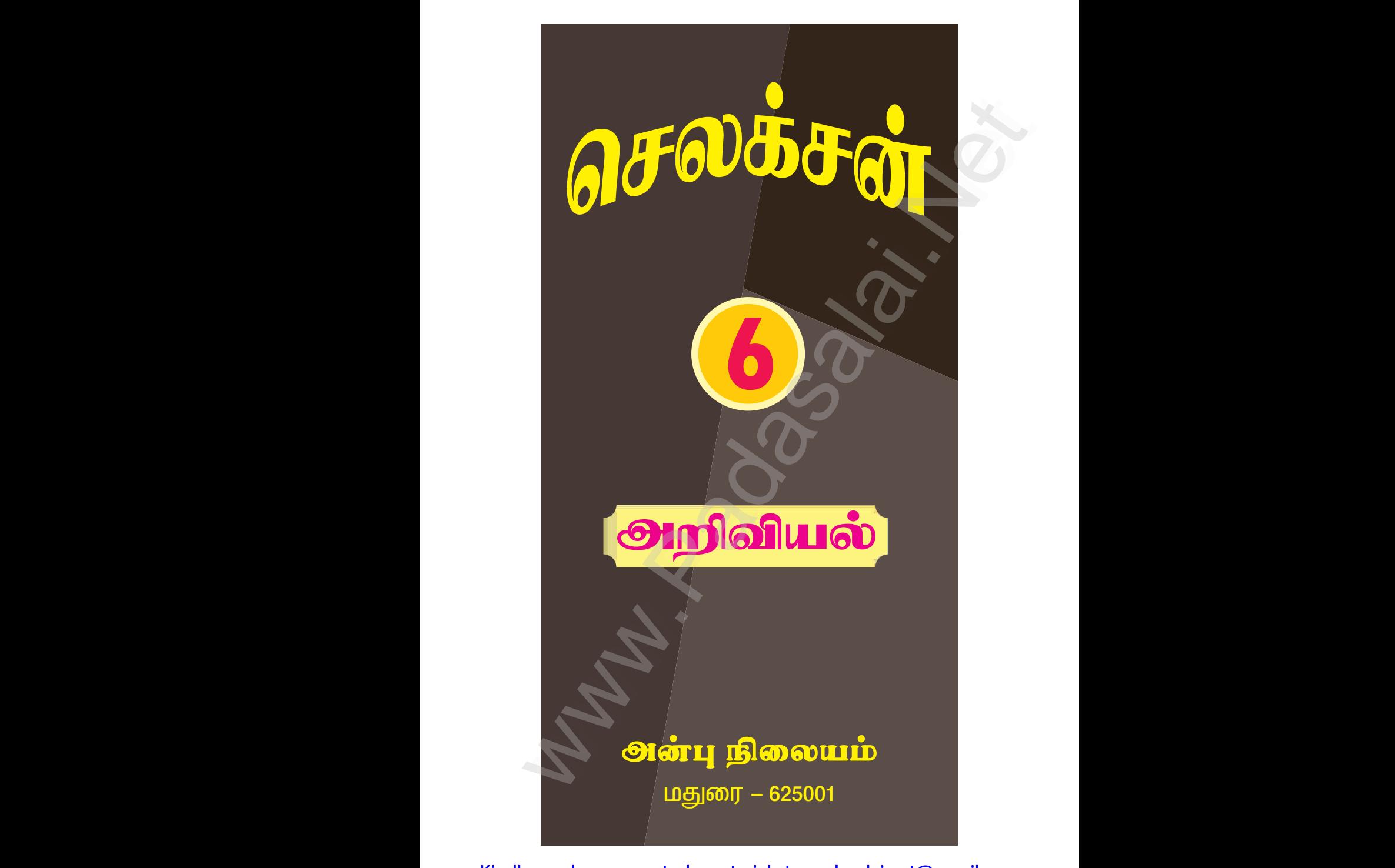

# www.communications.com/www.communications.com/www.communications.com/www.communications.com/www.com/www.com/www.com/www.com/www.com/www.com/www.com/www.com/www.com/www.com/www.com/www.com/www.com/www.com/www.com/www.com/ww  $\mathbf{R}$  in w.<br>Networkship

www.Padasalai.Net www.CBSEtips.in www.pada www.padasalai.<br>Networks ww.edu.com/www.edu.com/www.edu/www.edu/www.edu/www.edu/www.edu/www.edu/www.edu/www.edu/www.edu/www.edu/www.edu

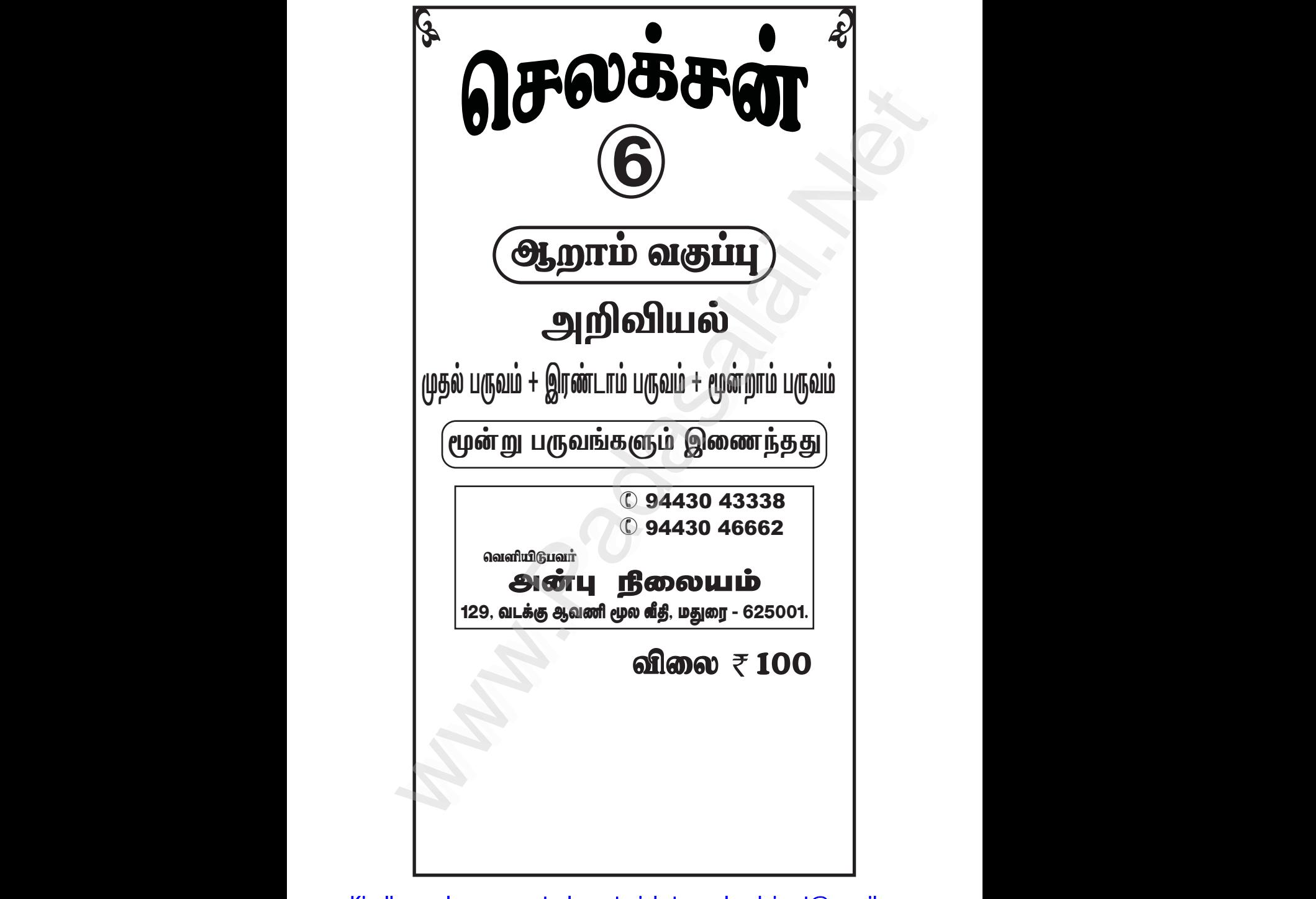

Kindly send me your study materials to padasalai.net@gmail.com www.Padasalai.Net

## www.Padasalai.Net www.CBSEtips.in www.pada www.padasalai.<br>Networks ww.edu.com/www.edu.com/www.edu/www.edu/www.edu/www.edu/www.edu/www.edu/www.edu/www.edu/www.edu/www.edu/www.edu

# www.communications.com/www.communications.com/www.communications.com/www.communications.com/www.com/www.com/www.com/www.com/www.com/www.com/www.com/www.com/www.com/www.com/www.com/www.com/www.com/www.com/www.com/www.com/ww  $\mathbf{R}$  in w.<br>Networkship

www.Padasalai.Net

www.Padasalai.Net

### *CourgenLeaside*

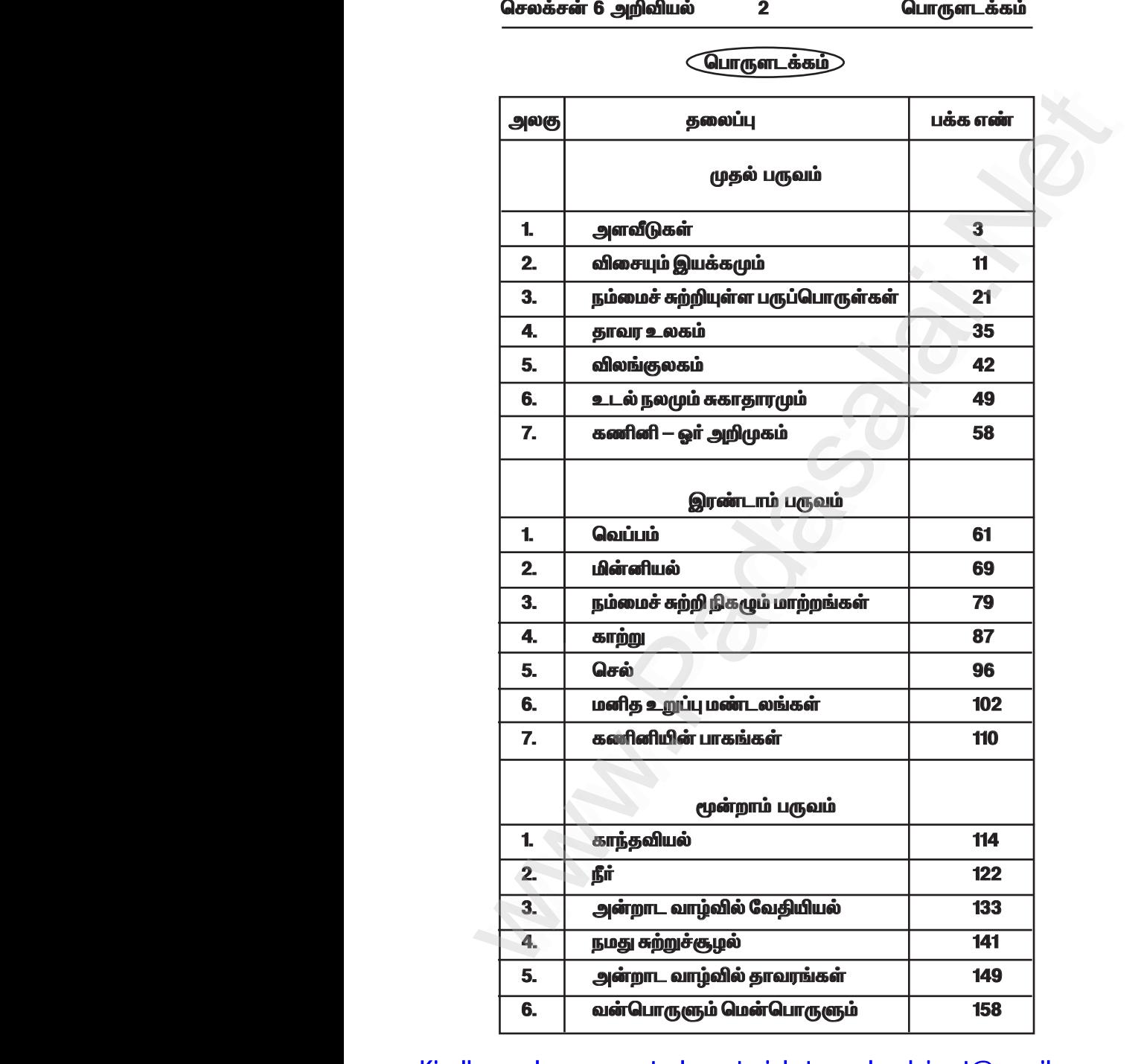

Kindly send me your study materials to padasalai.net@gmail.com www.Padasalai.Net

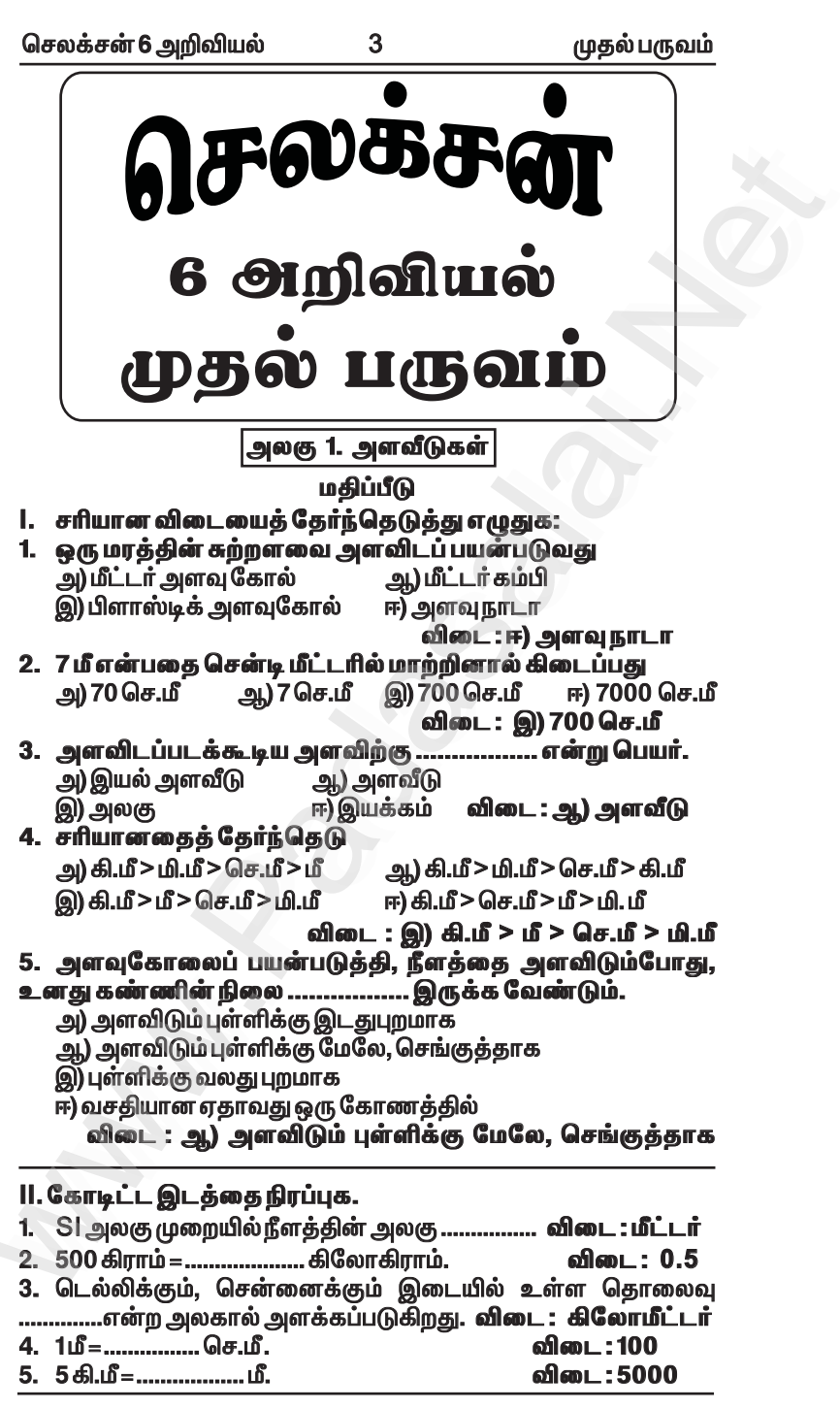

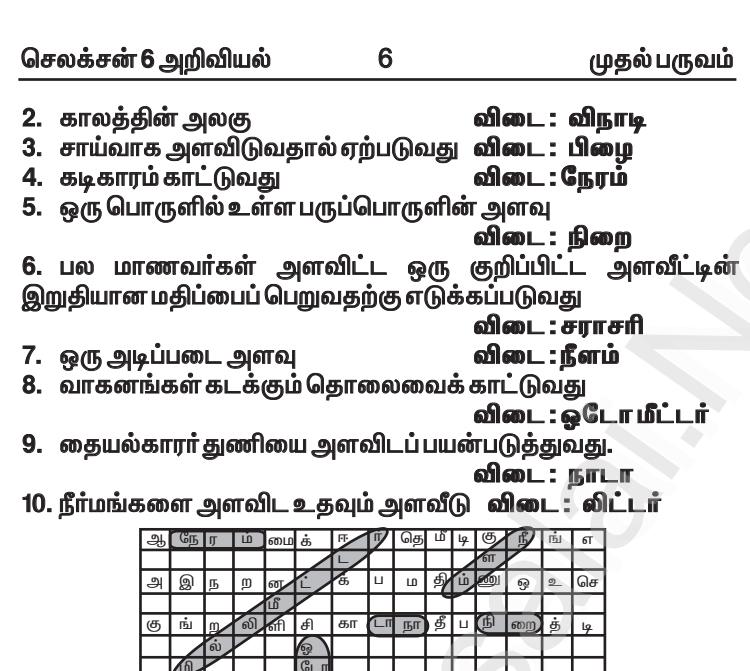

X. கீழ்க்காண்பவற்றைத் தீர்க்க.

 $\overline{\text{OPT}}$  or

 $\overline{A}$ 

கேய் 

.<br>ນົໂ

1. உனது வீட்டிற்கும் உனது பள்ளிக்கும் இடையே உள்ள தொலைவு 2250மீ. இந்தத் தொலைவினை கிலோமீட்டரில் குறிப்பிடுக.

கோநி ரிராரிச

த் டா பி 面 கா  $\overline{\phantom{a}}$   $\overline{\mathbb{G}_\mathbb{F}}$ 

ஜி ஹி

ை  $\overline{\mathbb{R}}$ 

கீர்வ : எனது வீட்டிற்கும் எனது பள்ளிக்கும் இடையே உள்ள தொலைவு =2250 மீ 1000 மீட்டர்=1கிலோமீட்டர்

цiг.

2250  $2.25$  $1000$ <u>ஃ 2250 மீட்டர்=2.25 கிலோமீட்டர்</u>

2. கூர்மையான ஒரு பென்சிலின் நீளத்தை அளவிடும் போது ஒரு முனையின் அளவு 2.0 செ.மீ எனவும், மறுமுனையின் அளவு 12.1 செ.மீ எனவும் காட்டினால் பென்சிலின் நீளம் என்ன? தீர்வ:

\* அளவுகோலில் பென்சிலின் ஒரு முனை =2.0 செ.மீ.

 $*$  அளவு கோலில் பென்சிலின் அடுத்த முனை = 12.1 செ.மீ.

 $*$  பென்சிலின் நீளம் = 12.1 - 2.0 = 10.1

முதல்பருவம்

#### 2. ஒளி ஆண்டு என்றால் என்ன ?

விடை : ```ஒளி ஆண்டு என்பது ஒரு ஆண்டில் ஒளியானது கடந்து செல்லும் கொலைவு ஆகும்.

9

#### IV. சுருக்கமாக விடையளி: 1. வாலியம் பலான் என் உயரே பறக்கிறது ?

விடை : காற்றின் எடையை விட ஹீலியம் வாயு குறைவான எடையை கொண்டது. எனவே ஹீலியம் வாயு நிரப்பப்பட்ட பலான் உயரே பறக்கிறது.

2. ஓடோமீட்டர்என்றால் என்ன ? விடை : ஒடோமீட்டர் என்பது தானியங்கி வாகனங்கள் கடக்கும் தொலைமைக் கணக்கிடுவதற்கு பயன்படுத்தப்படும் ஒரு கருவியாகும். V. சிந்திக்க: 1 கிலோ மீட்டரை சென்டி மீட்டரில் கூற முடியுமா ? விடை: 1,00,000 செ.மீ விளக்கம்: 1கி.மீ=1000மீ  $=100$  செ.பீ  $1.6$ ஃ 1000 மீ = 1000x100 = 1,00,000 செ.மீ

VI. எண்ணியல் கணக்குகள் :

ஒரு அளவுகோலை உற்று நோக்கி கீழ்க்கண்ட கேள்விகளுக்கு விடையளி.

- 1.1 சென்டி மீட்டரில் எத்தனை மில்லி மீட்டர் பிரிவுகள் உள்ளன ? விடை: 10 மி.மீ
- 2.1 மீட்டரில் எத்தனை சென்டி மீட்டர் பிரிவுகள் உள்ளன ? விடை: 100 செப்டீ

#### VII. பின்வருவனவற்றை நிரப்புக .

![](_page_5_Picture_91.jpeg)

செயல்பாடு 1: மாணவர் செயல்பாடு.

 $21$ 

முதல் பருவம்

அலகு 3. நம்மைச் சுற்றியுள்ள பருப்பொருள்கள்

#### மகிப்பீடு

1. சரியான விடையைத் தேர்ந்தெடுத்து எழுதுக. 1. ................ பருப்பொருளால் ஆனதல்ல. அ) தங்க மோதிரம் ஆ) இரும்பு ஆணி இ) ஒளி ஈ) எண்ணெய்த்துளி விடை:இ) ஒளி 2. 400 மி.லி கொள்ளளவு கொண்ட ஒரு கிண்ணத்தில் 200 .<br>மிலி நீர் ஊற்றப்படுகிறது. இப்போது நீரின் பருமன் அ) 400 மி.லி தற் 600 மி.லி தி) 200 மி.லி ஈ) 800 மி.லி விடை : இ) 200 மி.லி 3. தர்பூசணிப் பழத்தில் உள்ள விதைகளை .............. முறையில் நீக்கலாம். அ) கைகளால் தெரிந்தெடுத்தல் ஆ) வடிகட்டுதல் இ) காந்தப்பிரிப்ப ஈ) தெளிய வைக்கு இறுக்கல் விடை : அ) கைகளால் தெரிந்தெடுத்தல் 4. அரிசி மற்றும் பருப்பில் கலந்துள்ள லேசான மாசுக்களை ............... முறையில் நீக்கலாம். அ) வடிகட்டுதல் ஆ) படியவைத்தல் இ) தெளிய வைத்து இறுத்தல் ஈ) புடைத்தல் விடை : ஈ) புடைத்தல் 5. தூற்றுதல் என்ற செயலை நிகழ்த்த பின்வருவனவற்றுள் ............. அவசியம் தேவைப்படுகிறது. அ) மமை ஆ) மண் இ) நீர் ஈ) காற்று விடை :ஈ) காற்று 6. ............. வகையான கலவையினை வடிகட்டுதல் முறையினால் பிரித்தெடுக்கலாம். அ) திடப்பொருள் – திடப்பொருள் ஆ) திடப்பொருள் – நீா்மம் இ) நீர்மம் – நீர்மம் ஈ) நீர்மம் – வாயு விடை : ஆ) திடப்பொருள் – நீர்மம் 7. பின்வருவனவற்றுள்ளது கலவை அல்ல ? அ) பாலுடன் கலந்த காபி ஆ) எலுமிச்சைச் சாறு ஈ) கொட்டைகள் புதைத்த ஐஸ்கிரீம் இ) நீர் விடை: இ) நீர் II. கோடிட்ட இடத்தை நிரப்புக. 1. பருப்பொருள் என்பது ................ ஆல் ஆனது. .<br>விடை : அணுக்களால் 2. திண்மத்தில் துகள்களுக்கு இடையே உள்ள இடைவெளி ........... ஐ விடக் குறைவு. 3. நெற்பயிரிலிருந்து நெல்லை ............... முறை மூலம் பிரித்தெடுக்கலாம். விடை : கதிரடித்தல் 4. 'உப்புமா' வில் இருந்து ……………. முறையில் மிளகாயினை

ு<br>விடை : கைகளால் தெரிந்தெடுத்தல் நீக்கலாம். Kindly send me your study materials to padasalai.net@gmail.com

![](_page_7_Picture_31.jpeg)

விடை: கலங்கிய நீராக அமையும். 

### III. பொருத்துக.

![](_page_7_Picture_32.jpeg)

#### ஆ)

¢

![](_page_7_Picture_33.jpeg)

## www.Padasalai.Net

செலக்சன் 6 அறிவியல்

#### 23

முதல் பருவம்

www.CBSEtips.in

![](_page_8_Picture_58.jpeg)

![](_page_8_Picture_59.jpeg)

IV. சரியா அல்லது தவறா என எழுதுக. தவறாக இருப்பின் சரியான கூற்றை எழுதுக.

அ) காற்று அழுத்தத்திற்கு உட்படாது.

விடை : தவறு. சரியான கூற்று :காற்று அழுத்தத்திற்கு உட்படும்.

ஆ)திரவங்களுக்கு குறிப்பிட்ட பருமன் இல்லை. ஆனால் குறிப்பிட்ட வடிவம் உண்டு.

.<br>விடை : தவறு. சரியான கூற்று : திரவங்களுக்கு குறிப்பிட்ட பருமன் உண்டு. ஆனால் குறிப்பிட்ட வடிவம் <u>கிடையாகு</u>.

இ) திண்மத்தில் உள்ள துகள்கள் எளிதில் நகர்கின்றன.

விடை: தவறு

சரியான கூற்று : திண்மத்தில் உள்ள துகள்கள் எளிதில் நகராது. ஈ) சமைக்கும் முன் பருப்பு வகைகளை நீரில் கழுவும்போது வடிகட்டுதல் மூலம் நீரைப் பிரித்தெடுக்கலாம். **விடை: தவறு** 

![](_page_9_Picture_72.jpeg)

2. சுண்ணாம்புத் தூள், கடுகு எண்ணெய், நீர் மற்றும் நாணயங்கள் கொண்ட கலவையை உனது ஆய்வகத்தில் உள்ள .<br>பிரித்தல் முறையினைப் படிநிலைகளில் விளக்கும் படத்தினை வரையவும்.

1. கைகளால் தெரிந்தெடுத்தல் முறை மூலம் நாணயங்களை பிரிக்கலாம்.

![](_page_9_Picture_5.jpeg)

![](_page_9_Picture_73.jpeg)

3. நீரும், கடுகு எண்ணெய்யும் பலபடித்தான கலமையாகும். இதனை பிரிபுன்லை பயன்படுத்தி பிரிக்கலாம்.

பிரிபளல் கடுகு எண்ணெய் п<sup>2</sup>й நிறுத்துக்குழாய்

3. மூன்று நிலைகளில் உள்ள துகள்களின் அமைப்பு கீமே தரப்பட்டுள்ளது.

படம் 1

![](_page_9_Figure_11.jpeg)

![](_page_9_Picture_12.jpeg)

அ) படம் 1 பருப்பொருளின் எந்த நிலையைக் குறிக்கிறது ? அ) எப்படத்தில் துகள்களுக்கு இடையிலான ஈர்ப்பு விசை அதிகம்?

இ) திறந்த கலனில் வைக்க முடியாதது எது ? ச) கொள்கலனின் வடிவத்தைக் கொண்டது எது ? விடைகள்:

![](_page_9_Picture_74.jpeg)

Kindly send me your study marentals to padasafametre amail.com

செலக்சன் 6 அறிவியல் 42 முகல் பருவம் அலகு 5. விலங்குலகம் மகிப்பீடு 1. சரியான விடையைத் தேர்ந்தெடுத்து எழுதுக. 1. உயிருள்ள பொருள்கள் அல்லது உயிரினங்களைப் பற்றிப் படிப்பது. அ) உளவியல் அ) உயிரியல் இ) விலங்கியல் ஈ) தாவரவியல் விடை : ஆ) உயிரியல் 2. கீழ்க்காணும் எவற்றுள் எவை உயிருள்ளவைகளின் பண்புகளாகக் கருதப்படுகின்றன ? ii) இனப்பெருக்கம் **i)சுவாசம்** iii) தகவமைப்பு iv) கழிவுநீக்கம் சரியான ஒன்றைத் தேர்ந்தெடு அ) (i), (ii) மற்றும் (iv) மட்டும் ஆ) (i), (ii) மட்டும் இ) (ii) மற்றும் (iv) மட்டும் ஈ) (i), (iv), (ii) மற்றும் (iii) விடை : ஈ) (i), (iv), (ii) மற்றும் (iii) 3. பல்லிகள் இதன் மூலம் சுவாசிக்கின்றன ? ஆ) செவுள்கள் அ) தோல் ஈ)சுவாச நுண்குழல் இ) நுரையீரல்கள் விடை: (இ) நுரையீரல்கள் 4. அனைத்து விலங்குகளுக்கும் தேவையானது அ.) நீர் மட்டும் அ) உணவு மற்றும் நீர் இ) காற்று, உணவு மற்றும் நீர் ஈ) உணவு மட்டும் விடை : இ) காற்று, உணவு மற்றும் நீர் 5. எந்த விலங்கு செவுள்கள் எனப்படும் சுவாச உறுப்பைப் பெற்றுள்ளது ? .<br>அ) மண்புமு ஆ) குள்ளநரி இ) மீன் விடை: இப்ரீன் ஈ) தவளை 6. ஒரு வாழிடத்தின் உயிரிக் காரணிகளை மட்டும் குறிக்கும் தொகுப்பினைத் தேர்ந்தெடு அ) பலி. மான். பல். மண் ஆ) பாறைகள், மண், தாவரங்கள், காற்று இ) மண், ஆமை, நண்டு, பாறைகள் ஈ) நீர்வாழ்த் தாவரம், மீன், தவளை, பூச்சிகள் விடை : ஈ) நீர்வாழ்த் தாவரம், மீன், தவளை, பூச்சிகள் 7. கீழ்க்கண்டவற்றுள்ளதை வாழிடமாகக் கூறமுடியாது ? அ) ஒட்டகங்களுடன் கூடிய பாலைவனம் ஆ) மீன்கள் மற்றும் நத்தைகளுடன் கூடிய குளம் இ) மேயும் கால்நடைகளுடன் கூடிய பண்படுத்தப்பட்ட நிலம் ஈ) காட்டு விலங்குகளுடன் கூடிய காடு விடை: இ) மேயும் கால்நடைகளுடன் கூடிய பண்படுத்தப்பட்ட நிலம் 8. பறவைகள் காற்றில் பறப்பதற்கு உதவி செய்வது எது ? அ) கனமான மற்றும் வலிமையான எலும்புகள்

48

முதல் பருவம்

இந்த வாழிடங்களில் வாழும் சில விலங்குகள் முயல், மாடு,  $*$ வாத்து ஆகும்.

 $\hat{\bullet} \hat{\star}$ ஒரு வாழிடத்தில் இருக்கும் உயிரினம் முற்றிலும் வேறுபட்ட வாழிடத்திற்கு மாற்றப்பட்டால் உயிர் வாழ முடியாது.

செயல்பாடு: 2

ஏரிகள், குளங்கள், காடுகள், பாலைவனங்கள், மலைகள் மற்றும் துருவப்பகுதிகள் போன்ற பல்வேறு சூழ்நிலை மண்டலங்களின் படங்களைச் சேகரித்து, அவ்வாழிடங்களில் வாம்கின்ற விலங்குகளை வைத்து ஒரு படத்தொகுப்பு தயார் செய்யவம்.

![](_page_11_Figure_9.jpeg)

www.Padasalai.Net

செலக்சன் 6 அறிவியல்

58

முதல் பருவம்

#### அலகு 7. கணினி— ஓர் அறிமுகம்)

#### மகிப்பீடு

1. சரியான விடையைத் தேர்ந்தெடு. 1. கணினியின் தந்தை என அழைக்கப்படுபவர் யார் ? இ) சார்லி சாப்ளின் ஈ) சார்லஸ் பாபேல் விடை: ஈ) சார்லஸ் பாபேற் 2. கீழ்க்காண்பவற்றுள் கணினியின் மறுவடிவம் எது ? அ) கரும்பலகை<br>-ஆ) கைப்பேசி இ) வானொலி ஈ)புத்தகம் விடை: ஆ)கைப்பேசி 3. முதல் கணினி அறிமுகம் செய்யப்பட்ட ஆண்டு அ) 1980 ஆ) 1947 இ) 1946 ஈ) 1985 விடை: இ) 1946 கணினியின் முதல் நிரலர் யார் ? 4. அ) லேடி வில்லிங்டன் .<br>அ.) அகஸ்டா அடாலவ்லேஸ் **இ) மேரிக்யூரி** ஈ) மேரிக்கோம் விடை : ஆ) அகஸ்டா அடாலவ்லேஸ் 5. பொருத்தமில்லாததைக் குறிப்பிடுக. அ) கணிப்பான் ஆ) அபாகஸ் ஈ) மடிக்கணினி விடை :இ) மின் அட்டை இ) மின் அட்டை II. கோடிட்ட இடத்தை நிரப்புக. 1. தரவு என்பது ................... விவரங்கள் ஆகும். விடை : முறைப்படுத்தப்பட 2. உலகின் முகல் பொகுப் பயன்பாட்டுக் கணினி .......... விடை: ENIAC 3. தகவல் என்பது ................ விவரங்கள் ஆகும். விடை: முறைப்படுத்தப்பட்ட 4. ஐந்தாம் தலைமுறை கணினி................. நுண்ணறிவு விடை : செயர்கை கொண்டகு. 5. குறியீட்டு எண்களைப் பயன்படுத்திக் கணக்கிடும் கருவி ........... .<br>விடை: அனலாக்கணினி III. சரியாஅல்லது தவறா என எழுதுக. தவறாக இருப்பின் சரியான கூற்றை எழுதுக். 1. கணினி ஒரு மின்னணு இயந்திரம். விடை : சரி 2. கணினியைக்கண்டறிந்தவர்சர் ஐசக் நியூட்டன். விடை: தவறு சரியான கூற்று : கணினியைக் கண்டறிந்தவர் <u>சார்லஸ் பாபே</u>ஜ் 3.கணினி. கணக்கீடுகளை மிகவம் விரைவாகச் செய்யக்கூடியது. விடைக்கி

செலக்சன் 6 அறிவியல் 61 இரண்டாம் பருவம் 小 6 அறிவியல் **MILITID LI(IROILD** அலகு 1. வெப்பம் l

## மதிப்பீடு

1. சரியான விடையைத் தேர்ந்தெடுத்து எழுதுக. 1. ஒரு பொருளை வெப்பப்படுத்தும்பொழுது அதிலுள்ள <u>மூலக்கூறுகள்</u> (அ)வேகமாக நகரத் தொடங்கும் ஆ) ஆற்றலை இழக்கும் (இ) கடினமாக மாறும் (ஈ) லேசாக மாறும் விடை : (அ)வேகமாக நகரக் கொடங்கும் 2. வெப்பத்தின் அலகு (அ) நியூட்டன் (அ) றூல் (இ) வோல்ட் (ஈ) செல்சியஸ் விடை : (அ.) ஜூல் 3. 30°C வெப்பநிலையில் உள்ள ஒரு லிட்டர் நீரும். 50°C வெப்பநிலையில் உள்ள ஒரு லிட்டர் நீரும் ஒன்றாகச் சேரும்பொழுது, உருவாகும் நீரின் வெப்பநிலை (அ) 80°C (ஆ) 50°C க்கு மேல் 80°C க்குள் (@) 20°C (ஈ) ஏறக்குறைய 40°C விடை : (ஈ) ஏறக்குறைய 40°C 4. 50°C வெப்பநிலையில் உள்ள ஓர் இரும்புக்குண்டினை,50°C வெப்பநிலையில் உள்ள நீர் நிரம்பிய மகவையில் போடும்பொமுது வெப்பமானது (அ) இரும்புக்குண்டிலிருந்து நீருக்குச் செல்லும் (ஆ) இரும்புக்குண்டிலிருந்து நீருக்கோ (அல்லது) நீரிலிருந்து இரும்புக்குண்டிற்கோ மாறா<u>கு</u> (இ) நீரிலிருந்து இரும்புக்குண்டிற்குச் செல்லும் (ஈ) இரண்டின் வெப்பநிலையும் உயரும் விடை : (ஆ) இரும்புக்குண்டிலிருந்து நீருக்கோ (அல்லது) நீரிலிருந்து இரும்புக்குண்டிற்கோ மாறாது

#### 64

இரண்டாம்பருவம்

#### 3. வெப்பவிரிவு என்றால் என்ன ?

விடை: ஒரு பொருளை வெப்பப்படுத்தும்பொழுது அது விரிவடைவதை அப் பொருளின் வெப்பவிரிவு என்கிறோம்.

#### 4. வெப்பச்சமநிலை பற்றி நீ அறிந்ததைக் கூறுக.

உள்ளன எனப்படுகிறது.

#### VIII. குறுகிய விடையளி :

#### 1. வெப்பத்தினால் திடப்பொருள்களின் மூலக்கூறுகளில் ஏற்படும் மாற்றங்களை விவரி

விடை : \* வெப்பத்தினால் மூலக்கூறுகளின் அதிா்வு அல்லது இயக்கம் அதிகரிப்பதால் திடப்பொருள்களுக்கு இடையே இடைவெளி அகிகரிக்கிறகு.

 $\overline{\ast}$  இகனால் கிடப்பொருள்கள் விரிவடைகின்றன.

#### 2. வெப்பம் மற்றும் வெப்பநிலை வேறுபடுத்துக.

#### விடை :

![](_page_14_Picture_80.jpeg)

#### IX. விரிவான விடையளி :

1. வெப்பவிரிவடைதலைத் தகுந்த உதாரணங்களுடன் விளக்குக.

விடை : 1) இரயில் தண்டவாளங்கள் அமைக்கும்

பொழுது, அதன் இரு இரும்புப் பாளங்களுக்கிடையே இடைவெளி விடப்படுகின்றது.

ு——<br>\* கோடை காலத்தில் இரும்புத் தண்டவாளங்கள் வெப்பத்தால் விரிவடைகின்றன.

![](_page_15_Picture_18.jpeg)

ட பக்க இணைப்பு ப<br>பாதைகள் உண்டு.

, பாப்பு<br>விடை : சரி

இரண்டாம் பருவம்

2. இரண்டு மின்கலன்களைக் கொண்டு உருவாக்கப்படும் மின்கல .<br>அடுக்கில் ஒரு மின்கலத்தின் எதிர் முனையை மற்றொரு<br>மின்கலத்தின் எதிர்முனையோடு இணைக்க வேண்டும். விடை :தவறு

சரியான கூற்று : இரண்டு மின்கலன்களைக் கொண்டு உருவாக்கப்படும் மின்கல அடுக்கில் ஒரு மின்கலத்தின் நேர் முனையை மற்றொரு மின்கலத்தின் எதிர் முனையோடு இணைக்க வேண்டும்.<br>-

3. சாவி என்பது மின்சுற்றினை திறக்க அல்லது மூடப் பயன்படும் மின்சாதனம் ஆகும். விடை : சரி

4. தூய நீர் என்பது ஒரு நற் கடத்தியாகும். விடை :தவறு சரியான கூற்று : தூய நீர் என்பது ஒரு அரிதிற் கடத்தியாகும்.

5. குணை மின்கலன்களை ஒருமுறை மட்டுமே பயன்படுக்க முடியும். விடை :தவறு

சரியான கூற்று : துணை மின்கலன்களை பல முறை பயன்படுத்த முடியும்.

#### IV. பொருக்குக

![](_page_16_Picture_83.jpeg)

விடை -

விடை:

![](_page_16_Picture_84.jpeg)

![](_page_16_Picture_85.jpeg)

வேதி ஆற்றலை மின்னாற்றலாக மாற்றும் சாதனம் மின்கலன் ஆகும்.

இரண்டாம் பருவம்

#### 3. அணுமின் நிலையங்கள்:

 $*$  இங்கு அணுக்கரு ஆற்றலைக் கொண்டு நீரானது கொதிக்க வைக்கப்படுவதால். உருவாகும் நீராவியைக் கொண்டு டா்பைன் இயக்கப்படுகிறது. அதனால் மின்சாரம் உருவாகிறது.

பின்மின்னாற்றலாகவும் மாற்றப்படுகிறது.

#### 4. காற்றாலை நிலையங்கள் :

 $\ast$  இங்கு காற்றின் ஆற்றலால் டர்பைன் சுழற்றப்படுவதால் மின்சாரம் உருவாகிறகு.

 $*$  இங்கு இயக்க ஆற்றல் மின்னாற்றலாக மாற்றப்படுகிறது.

2. மின்கற்றுகளில் பொதுவாகப் பயன்படுத்தப்படும் மின் சாதனங்களின் பெயர்களையும் அவற்றின் குறியீடுகளையும் பட்டியலிடுக. விடை :

![](_page_17_Picture_54.jpeg)

செலக்சன் 6 அறிவியல் 87 இரண்டாம் பருவம் அலகு 4. காற்று மகிப்பீடு l. பொருக்தமான விடையைத் தேர்ந்தெடுத்து எழுதுக. 1. காற்றில் நைட்ரஜனின் சதவீதம் ........  $(9) 78\%$   $(9) 21\%$   $(9) 0.03\%$   $(F) 1\%$  allan  $(9) 78\%$ 2. தாவரங்களில் வாயுப்பரிமாற்றம் நடைபெறும் இடம் . ஆகும் (அ) இலைத்துளை (ஆ) பச்சையம் (இ) இலைகள் ு.<br>3. காற்றுக்கலவையில் எாிதலுக்குத் துணைபுரியும் பகுதி .... (அ) நைட்ரஜன்<br>(இ) ஆக்சிஜன் (ஆ) காா்பன் டை ஆக்சைடு (ஈ) நீராவி விடை : (இ) ஆக்சிஜன் 4. உணவு பதப்படுத்தும் தொழிற்சாலையில் நைட்ரஜன் பயன்படுத்தப் படுகிறது. ஏனெனில் .... (அ) உணவிற்கு நிறம் அளிக்கிறது (ஆ) உணவிற்குச் சுவைஅளிக்கிறது .<br>(இ) உணவிற்கு புரதத்தையும் தாது உப்புக்களையும் அளிக்கிறது ...<br>(ஈ) உணவுப் பொருளை புதியதாகவே இருக்கும்படிச் செய்கின்றது. விடை: (ஈ) உணவுப் பொருளை புதியதாகவே இருக்கும்படிச் செய்கின்றது. 5. காற்றில் உள்ள ............... மற்றும் .............. வாயுக்களின் கூடுதல் காற்றின் 99% இயைபாகிறது. (l) நைட்ரஜன் (ii)கார்பன்-டை-ஆக்சைடு iii)மந்த வாயுக்கள் (iv) ஆக்சிறன் அ) (i) மற்றும்(ii) ஆ) (i) மற்றும்(iii) இ) (ii) மற்றும்(iv) ஈ) (i) மற்றும்(iv) **விடை : (ஈ) (i) மற்றும்(iv)** II. கோடிட்ட இடங்களை நிரப்புக. 1. காற்றில் காணப்படும் எளிகில் வினைபுரியக்கூடிய பகுதி... விடை : ஆக்சிஜன் ஆகும். விடை : ஆக்சிஜன் 3. சுவாசக் கோளாறு உள்ள நோயாளிக்கு கொடுக்கப்டும் வாயு விடை : ஆக்சிஜன் <u>............... ஆகும்.</u> 4. இருண்ட அறையினுள் வரும் சூரிய ஒளிக்கற்றையில் ...........காண விடை : தூசுப்பொருட்கள் முடியும். 

.<br>விடை : கார்பன் -- டை -- ஆக்சைடு

![](_page_19_Picture_97.jpeg)

6. இந்த முறையில் தாவரங்கள் ஆக்சிஜனை வெளியிடுகின்றன. விடை : 1. தாவரங்களின் வளர்ச்சிக்கு ஆற்றல் தேவைப்படுகிறது.

89

<u>2.தாவரங்களும் விலங்குகளைப் போல ஆக்சிஜனை எடுத்துக்</u> கொண்டு கார்பன்–டை– ஆக்சைடை வெளியிடுகின்றன.

ு.<br>3. தாவரங்கள் உணவு கயாரிக்கும் முறைக்கு ஒளிச்சேர்க்கை என்று பெயர்.

4. தாவரங்கள் சூரிய ஒளியின் முன்னிலையில், பச்சையத்தின் துணையோடு, வளிமண்டலத்திலிருந்து கார்பன் — டை— ஆக்சைடை ,<br>எடுத்துக்கொண்டு உணவு தயாரிக்கின்றன.

–<br>5.இந்த முறையில் தாவரங்கள் ஆக்சிஜனை வெளியிடுகின்றன.

.<br>6.மனிதா்களுக்கும் விலங்குகளுக்கும் இந்த முறையில் .<br>சுவாசிக்க ஆக்சிறன் கிடைக்கிறது.

![](_page_19_Picture_98.jpeg)

VII. கொடுக்கப்பட்டுள்ள படத்தைக் கூர்ந்து கவனித்துக் கேள்விக்கு பதிலளிக்கவும் : 1. மீன்காட்சியகத்தில் தொட்டியில் உள்ள

காவாங்களை நீக்கினால் என்னவாகும் ? .<br>**விடை:** மீன் காட்சியகத்தில் தொட்டியில் உள்ள நீர்த்தாவரங்களை நீக்கினால் அங்கு .<br>ஒளிச்சேர்க்கை நடைபெறாது. ஆகையால்

![](_page_19_Picture_13.jpeg)

மீன்களுக்கு ஆக்சிஜன் கிடைக்காது. எனவே மீன்கள் விளைவில் இறந்துவிடும்.

.<br>2. மீன் காட்சியகத்தில் உள்ள மீன்களை நாம் நீக்கியபின். தாவரங்களுடன் அதனை ஒர் இருண்ட அறையினுள் வைத்தால் என்னவாகும் ?

விடை : \* இருண்டு அறையில் தாவரங்களுக்கு சூரிய ஒளி கிடைப்பதில்லை.

மீன்கள் இல்லாததால் மீன்கள் சுவாசிக்கும் போது வெளியாகும்  $\star$ CO, நீரில் கிடைப்பதில்லை.

அதனால் நீர்வாழ்த்தாவரங்கள் ஒளிச்சேர்க்கை செய்ய முடியாததால் உணவைத் தயாரித்துக்கொள்ள முடியாது. எனவே அத்தாவரங்கள் அழிய நேரிடும்.

#### 93

இரண்டாம் பருவம்

#### 2. காற்றின் பயன்கள் ஐந்தினைக் கூறுக ?

விடை : 1. தாவர மற்றும் விலங்குகளின் சுவாசத்திற்கு காற்று பயன்படுகிறது.

2. அழுத்தப்பட்ட காற்று பல்வேறு வாகனங்களின் டயர்களில் பயன்படுத்தப்படுகிறது.

3. இயற்கையின் நீர் சுழற்சியில் காற்று முக்கியப் பங்கு வகிக்கிறது.

4. சுவாசப் பிரச்சனையள்ள கோயாளிகள்கவாசக்கிற்குப் பயன்படுக்குகின்றனர்.

5. வீசும் காற்றானது, காற்றாலைகளின் இறக்கைகளை சுழலச் செப்கிறகட

#### செயல்பாடு : 1. காற்று எங்கும் நிறைந்துள்ளது

ஒரு காலியான கண்ணாடி பாட்டிலை எடுத்துக்கொள்வோம். அது உண்மையிலேயே காலியாக உள்ளதா ? அல்லது அதனுள் ஏதாவது உள்ளதா ?

இப்போது கண்ணாடி பாட்டிலைத் தலைகீழாகப் பிடிப்போமா ? இப்போதும் பாட்டிலினுள் ஏதோ ஒன்று உள்ளது என்றால் ஏற்றுக் கொள்வாயா ? கீழே கொடுக்கப்பட்ட செயல்பாட்டின் மூலம் பாட்டிலினுள் என்ன உள்ளது என்பதனைத் தெரிந்து கொள்வோம்.

![](_page_20_Figure_14.jpeg)

தண்ணீர் நிரம்பிய பாத்திரத்தினுள் பாட்டிலின் வாய்ப்பகுதியை படம் 1 ல் காட்டியுள்ளவாறு வைத்து அழுத்தவும். என்ன நடக்கிறது ? பாட்டிலுனுள் நீர் புகுகிறதா ?

விடை : இல்லை, தண்ணீர் பாட்டிலினுள் புகமுடியவில்லை.

தற்போது பாட்டிலை மெதுவாகச் சாிக்கவும். தற்போது மீண்டும் பாட்டிலை நீரினுள் படம் 2 ல் காட்டியவாறு மூழ்க வைக்கவும். பாட்டிலினுள் நீர் புகுகிறதா ?

படம் 2 ஐ உற்று நோக்கவும். பாட்டிலில் இருந்து காற்றுக் குமிழ்கள் வெளிவருவதைக் காணலாம். இச்சோதனையில் குமிழ்கள் வரும் ஒலி கேட்கிறதா ?

விடை: கேட்கிறது.

கண்ணாடிப் பாட்டிலினுள் என்ன இருந்தது என்று இப்போது உங்களுக்குத் தெரிகிறதா ?

விடை : ஆம். உங்கள் யூகம் சாியே. பாட்டிலில் இருந்தது காற்றுதான்.

பாட்டில் காலியாக இல்லை. அதைத் தலைகீழாய்ப் பிடிக்கும் பாழுதுகூட அதனுள் காற்று நிரம்பியிருந்தது. அதனால்தான் நாம் பாட்டிலைத் தலைகீழாகத் தண்ணீரினுள் மூழ்கடிக்க அமிழ்த்திய பொழுது தண்ணீர் அதனுள் புகவில்லை. ஏனெனில், உள்ளிருந்த காற்றிற்கு வெளியேற வழியில்லை.

உள்ளிருந்த காற்று குமிழியாக வெளியேறியது. நீா் காற்றின் இடத்தை ஆக்கிரமித்தது.

## www.Padasalai.Net

## www.CBSEtips.in

![](_page_21_Picture_10.jpeg)

www.CBSEtips.in

#### IX. விரிவான விடையளி :

1. நாளமில்லா சுரப்பி மண்டலம் மற்றும் நரம்பு மண்டலத்தில் பணிகளை பட்டியலிடுக ?

#### விடை : அ) நாளமில்லா சுரப்பி மண்டலத்தின் பணிகள் :

உடலில் பல்வேறு செயல்களை நாளமில்லாசுரப்பி மண்டலம் 1. .<br>ஒழுங்குபடுத்தி, நமது உடலின் உட்புறச்சூழலைப் பராமாிக்கின்றது. உடலில் அமைந்துள்ள பல நாளமில்லாச் சுரப்பிகள்

ஹார்மோன்கள் என்னும் வேதிப்பொருட்களை உற்பத்தி .<br>செய்கின்**றன.** 

#### ஆ) நரம்பு மண்டலத்தின் பணிகள் :

கடத்தப்படுகல்.

2. ஒருங்கிணைப்பு : உணர்ச்சி சமிக்ஞைகளை ஒருங்கிணைத்து .<br>வெளிப்பாடுகளை உருவாக்குதல் மற்றும் பதில்களை உருவாக்குதல்.

3. செயல் வெளிப்பாடு : பூளை மற்றும் தண்டுவடத்திலிருந்து சமிக்ஞைகளை செயல்படும் உறுப்புகளாகிய தசை மற்றும் சுரப்பி செல்களுக்குக் கடக்துகல்.

2. கீழ்க்கண்ட மனித கழிவு நீக்க மண்டலத்தில் முக்கியமான நான்கு பாகங்களை எழுது. கீழ்க்கண்ட வினாக்களுக்கு விடையளி

![](_page_22_Figure_13.jpeg)

அ) மேற்கண்ட கழிவு நீக்க மண்டலத்தில் எந்தப் பாகம் <u>இரத்தத்திலுள்ள அதிக உப்பு மற்றும் நீரை நீக்குகிறது </u>

விடை : நெஃப்ரான்கள்.

ஆ) சிறுநீர் எங்கு சேமிக்கப்படுகிறது ?

.<br>விடை : சிறுநீர்ப் பை.

இ) மனித உடலிலிருந்து சிறுநீா் எந்தக் குழல் வழியாக .<br>வெளியேற்றப்படுகிறது ?

விடை: சிறுநீர்ப் புறவழி.

ஈ) சிறுநீரகத்திலுள்ள சிறுநீரை எந்தக் குழல் சிறுநீா்ப்பைக்கு கொண்டு செல்கிறது ? விடை: சிறுநீர் நாளம்.

#### X. உயர் சிந்தனைத் திறன் வினாக்களுக்கு விடையளி :

1. உதரவிதாளத்தில் அசைவுகள் இல்லையெனில் என்ன நடக்கும் ? விடை :உதரவிதானத்தில் அசைவுகள் இல்லையெனில் சுவாசம் நடைபெறாது. அதனால் இறப்பு ஏற்படும்.

107

#### 2. இதயத்தின் இரு பாகங்கள் தடித்த தசைச்சுவரால் பிரிக்கப்பட்டுள்ளன. ஏன் ?

விடை : இதயத்தின் இரு வெண்டிரிக்கிள் பகுதிகளும் இரத்தத்தை உந்தித் தள்ளுவதற்காக தடித்த தசைச்சுவரால் பிரிக்கப்பட்டுள்ளன.

## 3. கோடைக்காலத்தில் வியர்வை அதிகமாகச் சுரப்பது ஏன் ?

விடை :  $*$  கோடைக்காலக்கில் வெப்பம் அகிகமாகும் போகு நமகு உடலில் வியர்த்தல் உண்டாகி<u>றது</u>.

\* அந்த வியாவை அதிக வெப்பத்தை எடுத்து ஆவியாகி உடலை குளிர்விப்பதால் உடல் வெப்பநிலை உயராமல் சீராகிறது.

#### 4. உணவை விழுங்கும் போது சில சமயங்களில் விக்கல் மற்றும் இருமல் ஏற்படுவது ஏன் ?

விடை:  $*$  நாம் சில சமயங்களில் வேகமாக உணவை உண்ணும்போது உணவுத் துணுக்குகள் திறந்துள்ள குரல்வளை மூடி வழியாக மூச்சுக் குழாய்க்குள் சென்றுவிடுகின்றன.

 $*$  அப்போது நுரையீரலில் உள்ள காற்று அதனை மிக விரைவாக மேல்நோக்கித் தள்ளுவதால் விக்கலும் இருமலும் ஏற்படுகின்றன.

![](_page_23_Picture_74.jpeg)

114

மூன்றாம் பருவம்

![](_page_24_Picture_5.jpeg)

அலகு—1. காந்தவியல்

மதிப்பீடு

பொருத்தமான விடையைத் தேர்ந்தெடுக்கவும். 1. காந்தத்தால் ஈர்க்கப்படும் பொருள். ஈ) காகிதத்துண்டு விடை : அ) ஊசி 2.மாலுமி திசைகாட்டும் கருவிகளை முதன்முதலில் செய்து பயன்படுத்தியவர்கள். அ) இந்தியாகள் ஆ) ஐரோப்பியாகள் இ) சீனர்கள் ஈ) எகிப்தியர்கள் விடை : இ) சீனர்கள் 3. தங்குதடையின்றி தொங்கவிடப்பட்ட காந்தம் எப்பொழுதுமே ...திசையில்தான் நிற்கும். அ) வடக்கு—கிழக்கு ஆ) தெற்கு—மேற்கு இ) கிழக்கு-மேற்கு ஈ) வடக்கு-தெற்கு விடை : ஈ) வடக்கு-தெற்கு 4. காந்தங்கள் தன் காந்தத்தன்மையை இழக்கக்காரணம் அ) பயன்படுத்தப்படுவதால் ஆ) பாதுகாப்பாக வைத்திருப்பதால் .<br>இ) சுத்தியால் தட்டுவதால் ஈ) சுத்தப்படுத்துவதால் விடை : இ) சுத்தியால் தட்டுவதால் 5.காந்த ஊசிப்பெட்டியைப் பயன்படுக்கி அறிந்து கொள்ளமுடியும். ஆ) கடந்த தொலைவை அ) வேகத்தை இ) திசையை ஈ) இயக்கத்தை விடை : இ) திசையை

 $116$ 

மூன்றாம் பருவம்

![](_page_25_Picture_91.jpeg)

![](_page_25_Picture_92.jpeg)

V. பொருத்தமில்லாததை வட்டமிட்டுக் காரணம் கூறுக.

1. இரும்பு ஆணி, குண்டூசி, இரப்பா்குழாய், ஊசி

விடை : பொருத்தமில்லாதது : அரப்பர் குழாய்

காரணம் : இது ஒரு காந்த தன்மையற்ற பொருள். மற்றவை காந்தத் தன்மையடையவை.

2. மின்தூக்கி, தானியங்கிப் படிக்கட்டு, மின்காந்த இரயில், மின்பல்பு, விடை : பொருத்தமில்லாதது : **மின் பல்ப** 

காரணம் : இது மின்சாரத்திறனை பயன்படுத்தும். மற்றவை காந்தத்திறனைப் பயன்படுத்துகிறது.

3. கவர்தல், விலக்குதல், திசைகாட்டுதல், ஒளியூட்டுதல்.

விடை : பொருத்தமில்லாதது : < ஒளியூட்டுதல்

காரணம் : இது ஒளியின் பண்பு. மற்றவை காந்தத்தின் பண்புகளாகும்.

.<br>VI. பின்வரும் படங்களில் இரு சட்டகாந்தங்கள் அருகருகே காட்டப்பட்டுள்ளன. பின்வரும் வார்த்தைகளைப் பயன்படுத் ஒவ்வொரு முறையும் என்ன நிகழும் எனக்கூறு. ( ஈர்க்கும், விலக்கும், திரும்பி ஒட்டிக் கொள்ளும்)

![](_page_25_Figure_17.jpeg)

## www.Padasalai.Net

## www.CBSEtips.in

![](_page_26_Figure_2.jpeg)

#### VIII. சிறு வினாக்கள்

1. காந்த துருவங்களின் ஈர்க்கும் மற்றும் விலக்கும் தன்மை குறித்து எழுதுக.

![](_page_26_Figure_5.jpeg)

2. பள்ளி ஆய்வுக்கூடத்தில் உள்ள சில காந்தங்கள் அவற்றின் காந்தத்தன்மையை இழந்திருப்பதாக அவற்றைப் பாிசோதிக்கும் போது தெரியவருகிறது. எந்த காரணங்களால் அவை தமது காந்தத்தன்மையை இழந்திருக்கக்கூடும். மூன்று காரணங்களைக் கூறு.

விடை : காந்தங்கள், காந்தத்தன்மையை இழக்கக் காரணங்கள் : 1. வெப்பப்படுத்துதல் 2. கீழே போடுதல் 3. சுத்தியால் தட்டுதல்

#### IX. நெடுவினா.

1. உன்னிடம் ஓர் இரும்பு ஊசி தரப்படுகிறது. அதனை நீ எவ்வாறு காந்தமாக்குவாய் ?

விடைக்

 $\star$  ஒரு சுட்டகாந்தத்தை எடுத்து, அதன் ஒரு முனையை இரும்பு ஊசியின் ஒரு முனையிலிருந்து மறுமுனை வரை தேய்க்கவும்.

 $\star$  தேய்க்கும் போது திசையையோ, காந்த முனையையோ மாற்றாமல் தேய்க்க வேண்டும்.

 $\star$ 30 அல்லது 40 முறை இதேபோல் செய்யவும்.

 $\star$ பின்பு அதன் அருகில் இரும்புத் தூள்களைக் கொண்டு செல்லவம். ★காந்தமாக்கப்பட்ட ஊசியால், இரும்புத்தூள்கள் ஈர்க்கப்படுகின்றன.  $\star$  இவ்வாறு இரும்பு ஊசியினை காந்தமாக்கலாம்.

 $133$ 

மூன்றாம் பருவம்

அலகு—3. அன்றாட வாழ்வில் வேதியியல்

#### மகிப்பீடு

#### **I. பொருத்தமான விடையைத் தேர்ந்தெடுக்கவும்.** 1. சோப்புக்களின் முதன்மை மூலம்..... . ஆகும். ஈ)நுரை உருவாக்கி இ) மண் விடை : ஆ) விலங்கு கொழுப்பும் தாவர எண்ணையும் 2. வெப்ப நிகழ்வின் மூலம் கொழுப்பு அல்லது எண்ணையை அ) அம்மோனியம் ஹைட்ராக்சைடு ஆ) சோடியம் ஹைட்ராக்சைடு இ) ஹைட்ரோகுளோரிக் அமிலம் ஈ) சோடியம் குளோரைடு விடை : ஆ) சோடியம் ஹைட்ராக்சைடு 3. சிமெண்டில் ஜிப்சம் சேர்க்கப்படுவதற்கான காரணம் <u>.....அகும்.</u> அ) விரைவாக கெட்டித்தன்மையடைய ஆ) கெட்டிப்படும் தன்மையை தாமதப்படுத்த ஈ) கலவையை உருவாக்க இ) கடினமாக்க விடை : ஆ) கெட்டிப்படும் தன்மையை தாமதப்படுத்த 4. பீனால் என்ப<u>து.</u>. .<br>அ) காா்பாலிக் அமிலம் ஆ) அசிட்டிக் அமிலம் இ) பென்சோயிக் அமிலம் ஈ) ஹைட்ரோகுளோரிக் அமிலம் விடை : அ) காா்பாலிக் அமிலம் 5. இயற்கை ஒட்டும்பொருள்.......................இருந்து கயாரிக்கப்படுகின்றது. ஆ) கொழுப்புகளில் .<br>அ) புரதங்களில் இ) ஸ்டார்ச்சில் ஈ) வைட்டமின்களில் விடை : இ) ஸ்டார்ச்சில்

**II. கோடிட்ட இடங்களை நிரப்புக.** 

1. வெங்காயம் நறுக்கும்போது நம் கண்களில் கண்ணீர்வரக் விடை : புரோப்பேன் தயால் S-ஆக்ஸைடு 2. சோப்பு தயாரிக்க நீர், தேங்காய் எண்ணைய் மற்றும்... விடை : சோடியம் ஹைட்ராக்சைடு தேவைப்படுகின்<u>றது</u>. விடை : மண்புழுக்கள் விடை : கரிம 5. இயற்கை பசைக்கு உதாரணம்........................... ஆகும். விடை : நீரில் கரைக்கப்பட்ட ஸ்டார்ச்

 $141$ 

**மூன்றாம் பருவம்** 

அலகு—4. நமது சுற்றுச்சூழல்

#### மதிப்பீடு

I. பொருத்தமான விடையைத் தேர்ந்தெடுக்கவும். 1. நன்னீர் சூழ்நிலை மண்டலம் எது எனக் கண்டுபிடித்து எழுதுக. ு) குளம் ஆ) ஏாி இ) நதி ஈ) இவை அனைத்தும் **விடை : ஈ) இவை அனைத்து**ம் 2. உற்பத்தியாளர்கள் எனப்படுபவை அ) விலங்குகள் ஆ) பறவைகள் .<br>இ) தாவரங்கள் ு<br>ஈ) பாம்பகள் விடை : இ) தாவரங்கள் இ) கண்ணாடி ஈ) அலுமினியம் விடை : ஆ) தேங்காய் ஒடு 4. காற்றிலும், நீரிலும் ஏற்படக்கூடிய விரும்பத்தகாத மாற்றங்களை இப்படியும் அழைக்கலாம். இ) மாசுபாடு ஈ) பயன்பாட்டைக் குறைத்தல் விடை : இ) மாசுபாடு உருவாக்கும். அ) காற்று மாசுபாடு அ.) நீர் மாசுபாடு விடை : ஆ) நீர் மாசுபாடு

**II. கோடிட்ட இடங்களை நிரப்புக.** 

1. தாவரங்களை உண்பவை......... .நிலை நுகர்வோர்கள் ஆகும். விடை : முதல்

2. வெப்பநிலை, ஒளி மற்றும் காற்று போன்றவை ....... காரணிகள் ஆகும். விடை : இயற்பியல்

3. ..........................என்ற நிகழ்வின் மூலம் கழிவுப்பொருள்களிலிருந்து புதிய பொருள்களை உருவாக்கலாம். .<br>விடை : மறுசுழற்சி .<br>4. நீர் மாசுபாடு மனிதனுக்கு..........................நோயை உருவாக்குகிறது. விடை : காலரா

5. 3R என்பது பயன்பாட்டைக் குறைத்தல், ............................. மற்றும் மறுசுழற்சி ஆகியவற்றைக் குறிக்கிறது.

விடை : மீண்டும் பயன்படுத்துதல்

III. சரியா (அ) தவறா எனக் கூறுக. தவறாக இருப்பின் சரியாக எழுதுக.

1. கடல் சூம்நிலை மண்டலத்திற்கு பசிபிக் பெருங்கடல் ஒர் எடுத்துக்காட்டாகும். .<br>விடை : சரி

2. பாக்டீரியாக்கள் மற்றும் பூஞ்சைகள் ஆகியன சிதைப்பவைகள் என .<br>அமைக்கப்படுகின்றன. விடை : சரி

#### $145$

**மூன்றாம் பருவம்** 

#### ஒலி மாசுபாட்டை குறைக்கும் வழிகள்:

 $\overline{\star}$  தொலைக்காட்சியின் ஒலி அளவைக் குறைத்து வைத்துக் கேட்கலாம்.

 $\star$  பட்டாசு வெடிப்பதைத் தவிர்க்கலாம்.

 $\star$  அதிக சத்தமாகப் பேசவேண்டாம்.

#### IX. உயர் சிந்தனைத்திறன் வினாவிற்கு விடையளி.

1. உணவுச் சங்கிலியில் இருந்து ஓர் உயிரினம் நீக்கப்பட்டால் என்னென்ன விளைவுகள் ஏற்படும் ?

விடை :

 $\star$  உணவுச் சங்கிலியில் இருந்து ஒர் உயிரினம் நீக்கப்பட்டால், அந்த உயிரினடமிருந்து ஆற்றல் கடத்தப்படுவது தடுக்கப்படுகிறது.

 $\star$  அதனால் நீக்கப்பட்ட உயிரினத்தை சார்ந்திருக்கும் பிற உயிரினங்கள் அழிய நேரிடும்.

2. கழிவுகளுக்கும், டெங்கு மற்றும் மலேரியா போன்ற ஆபத்தான நோய்களுக்கும் இடையே உள்ள தொடர்பினை விளக்குக.

விடை : திறந்த வெளியில் கொட்டிய குப்பைகளிலும், சிறிய குட்டைகளில் உள்ள நீரிலும் கொசுக்கள் உற்பத்தியாகி, டெங்கு மற்றும் மலேரியா போன்ற நோய்களை உருவாக்குகின்றன.

![](_page_29_Figure_16.jpeg)

![](_page_29_Picture_17.jpeg)

IV. குறுகிய விடையளி.

1. உணவுவலை - சிறுகுறிப்பு வரைக.

விடை : ★ ஒரு சூழ்நிலை மண்டலத்தின் எல்லா ஒன்றிணைத்தால், பல்வேறு உணவுச்சங்கிலிகளையும் பிணைப்புகளைக் கொண்டுள்ள ஒரு வலையமைப்பு கிடைக்கும்.  $\star$  இகனை நாம் உணவ வலை என்கிறோம்.

#### செயல்பாடு : 1

உங்கள் வீட்டில் உள்ள அனைத்தையும் உங்கள் கண் முன் கொண்டு உங்கள் கூட்டில் உள்ள அணைத்தையும் உங்கள் கண்டுகள் என்னரு.<br>வருக. உங்கள் குடும்பத்தினர், உங்கள் வீட்டில் உள்ள புத்தகங்கள்,<br>பொம்மைகள், மரச்சாமான்கள், உணவு வகைகள் மற்றும் உங்கள் செல்லப் பிராணிகள் என அனைத்தையும் நினைத்துப் பாருங்கள் இப்படி<br>உயிருள்ளவையும், உயிரற்றவையும் சேர்ந்ததுதான் உங்களது வீடு.<br>கீழே கொடுக்கப்பட்டுள்ள படத்தினைப் பாருங்கள். குளத்தினை

உற்று நோக்கி, உயிருள்ள மற்றும் உயிரற்ற காரணிகளைப் பட்டியலிடுங்கள்.

விடை -

செயல்பாடு: 2

ஒரு சதுரவடிவக் காகிதத்தை எடுத்துக்கொள்ளவும். அதன் மூலைவிட்டங்களை மடித்துக்கொள்ளவும். கிடைக்கும் முக்கோணங்களில் மூன்றில் (படத்தில் காட்டியுள்ளவாறு) குறுக்காக மூன்று கோடுகள் வரையவும். ஒரு மூலை விட்டத்த முனையிலிருந்து மையம் வரை கத்தரிக்கோலால் வெட்டிக்கொள்ளுங்கள்.

.<br>இந்த முக்கோணத்தை மடக்கி மூன்றாவது முக்கோணத்தின் பின்னால் ஒட்டிவிட்டால் உங்களுக்கு பிரமிடு வடிவம் கிடைக்கும். பலனால் சூட்டிவாட்டால் உடிவனும் கட்டான் படத்தை வரையுங்கள்.<br>முதல் முக்கோணத்தில் உயிரினங்களின் படத்தை வரையுங்கள்.<br>இரண்டாவதில் அதன் பெயரையும், மூன்றாவதில் அதன் ஆற்றல் மட்டத்தையும் எழுதுங்கள். மாதிரிக்காக படத்தில் கொடுக்கப்பட்டுள்ளது. நீங்கள் வேறு உயிரினங்களைக் கொண்டு உங்களகு பிரமிடை உருவாக்குங்கள்.

![](_page_30_Picture_91.jpeg)

![](_page_30_Figure_13.jpeg)

 $147$ 

## www.Padasalai.Net

## www.CBSEtips.in

![](_page_31_Figure_2.jpeg)

#### செயல்பாடு : 3

.<br>இரண்டு மண்பாளைகள் அல்லது கண்ணாடிப் பாட்டில்களை து, கூடு, கண்காணை அல்லது கண்ணாதப் பாட்டிக்கையா<br>எடுத்துக்கொள்ளுங்கள். முதல் பானையில், வாழைப்பழத்தோல்,<br>காய்கறிக் கழிவுகள் மற்றும் சில மரங்களின் இலை, தழைகள் போன்ற<br>கழிவுகளைப் போட்டு அதன் மீது மணலை நிரப்புங்கள். இரண்டாவது பானையில், நெகிழிப் பைகள், சாக்லேட் உறைகள் மற்றும் 

நிகழ்கிறது ?

.<br>முதல் பாளைக்கும், இரண்டாவது பாளைக்கும் ஏதேனும்<br>வித்தியாசம்உள்ளதா?

இரண்டு வாரங்கள் அதனை உற்றுநோக்கி, என்ன நிகழ்கிறது என நண்பர்களுடன் விவாதியங்கள். விடை:

 $\bigstar$  முதல் பானையில் உள்ள பொருள்கள் உயிரினச் சிதைவக்கு உள்ளாகும்.

 $\star$  இரண்டாவது பானையில் உள்ள பொருள்கள் உயிரின சிதைவிற்கு உள்ளாகாகு.

 $\star$  முகல் பானையில் உள்ள கழிவுகள் மட்கியிருக்கும் இரண்டாவது பானையில் உள்ள கமிவகள் மட்காமல் அப்படியே இருக்கும்.

செயல்பாடு: 4 மாணவர் செயல்பாடு.

www.Padasalai.Net

செலக்சன் 6 அறிவியல்

மூன்றாம் பருவம்

www.CBSEtips.in

அலகு—5. அன்றாட வாழ்வில் தாவரங்கள்

#### மதிப்பீடு

149

l. சரியான விடையைத் தேர்ந்தெடுத்து எழுதுக. 1. தாவரங்களின் மகரந்தச் சேர்க்கைக்கு உதவும் பறவை. விடை : இ) ஒசனிச்சிட்டு 2. இயற்கையான கொசு விரட்டி அ) ஜாதிக்காய் ஆ) மூங்கில் ஈ) வேம்பு இ) இஞ்சி விடை : ஈ) வேம்ப 3. பின்வருவனவற்றுள் எது வேர் அல்ல ? அ) உருளைக்கிழங்கு ் ஆ) கேரட் இ) முள்ளங்கி ஈ)டர்னிப் விடை : அ) உருளைக்கிழங்கு 4. பின்வருவனவற்றுள் எது வைட்டமின் "C" குறைபாட்டைப் போக்குகிறது ? அ) நெல்லி அ) துளசி இ) மஞ்சள் ஈ) சோற்றுக் கற்றாழை விடை : அ) நெல்லி 5. இந்தியாவின் தேசிய மரம் எது ? அ) வேப்பமரம் ஆ) பலா மரம் இ) ஆலமரம்  $\overline{m}$  to  $\overline{m}$ விடை : இ) ஆலமரம் **II. கோடிட்ட இடங்களை நிரப்புக.** 1. ஒவ்வொரு ஆண்டும் அக்டோபர்.... ஆம் நாள் உலக உணவ தினமாகக் கொண்டாடப்படுகிறது. விடை : 16 <u>.நெசவு நாருக்கு எடுத்துக்காட்டாகும்.</u> விடை : பருத்தி 3. நான் தமிழ்நாட்டின் மாநில மரம். நான் யார் ?..... விடை : பனைமரம் 4. ..............இலையின் சாறு இருமலையும், மார்புச் சளியையும் குணமாக்குகிறது. விடை : துளசி 5.அவரைக் குடும்பத்தைச் சாா்ந்த தாவரங்களின் உண்ணக் கூடிய விடை : பருப்புகள் விகைகள் ............... எனப்படுகின்றன. III. சரியா, தவறா? தவறாக இருந்தால் சரியான விடையை எழுதுக. 1.அழகிற்காக வளர்க்கப்படும் தாவரங்கள் மென்கட்டைகள் என அழைக்கப்படுகின்றன. விடை : தவறு சரியான கூற்று : அழகிற்காக வளர்க்கப்படும் தாவரங்கள் <u>அலங்காரக் காவரங்கள்</u> என அழைக்கப்படுகின்றன.

![](_page_33_Picture_100.jpeg)

காரணம் : பனைமரம், நிலவாழ் பூக்கள் தாவரங்களான ஆஞ்சியோஸ்பெர்ம் என்னும் மிகப் பெரும் பிரிவினை சார்ந்த தாவரம்.

கொள்கிறாயா ? மறுக்கிறாயா ? எதுவாயினும் ஏன் என்பதை

3. படங்களைப் பார்த்து பின்வரும் வினாக்களுக்கு விடைதருக.

## அ) பாக்டீரியாக்கள் எவ்வாறு மண் வளத்தை

#### ,<br>சிசுரிச்சின்றன 2 ച

விடை : ஆம், ஏற்று கொள்கிறேன்.

எழுதுக<sup>2</sup>

த்திர் திரைப்பட்டது.

அ்<br>இ

இ) இஞ்சி

வி LIT. மெ  $-96$ 

ஆ<br>தே<br>வி

LO 8 தா அ

![](_page_33_Picture_10.jpeg)

விடை : அ) பாலக்கீரை

2. " பனைமரம் உயரமான மரம், அதனால் அது வன்கட்டையைத் தருகிறது " என்று கவிதா கூறினார். இதை நீ ஏற்றுக்

செலக்சன் 6 அறிவியல் 154 மூன்றாம் பருவம்

## Kindly send me your study materials to padasalai.net@gmail.com

ஈ) ரோஜா

www.Padasalai.Net

www.Padasalai.Net

#### bry¡r‹ 6 m¿Éaš 156 \_‹wh« gUt«

#### *brašghL : 2*

ரவா, மைதா, சவ்வரிசி, சேமியா போ**ன்றவை எவ்வாறு** தயாரிக்கப்படுகின்றன ? நண்பா்களுடன் கலந்துரையாடவும்.

![](_page_34_Picture_6.jpeg)

#### **விடை** :

![](_page_34_Picture_177.jpeg)

wa.

wa.

Kindly send me your study materials to padasalai.net@gmail.com www.Padasalai.Net www.Padasalai.Net www.Padasalai.Net www.Padasalai.Net

158

மன்றாம் பருவம்

அலகு — 6. வன்பொருளும் மென்பொருளும்

#### மகிப்பீடு

#### l. சரியான விடையைத் தேர்ந்தெடுக்க.

1. மையச்செயலகப் பெட்டியினுள் காணப்படாதது எது ?

அ) தாய்ப்பலகை ஆ) SMPS **@) RAM FD** MOUSE

விடை: ஈ) MOUSE

#### 2. கீழ்வருவனவற்றுள் எது சரியானது ?

அ) இயக்க மென்பொருள் மற்றும் பயன்பாட்டு மென்பொருள்.

ு)<br>அ) இயக்க மென்பொருள் மற்றும் பண்பாட்டு மென்பொருள்.

இ) இயக்கமில்லா மென்பொருள் மற்றும் பயன்பாட்டு மென்பொருள்.

ஈ) இயக்கமில்லா மென்பொருள் மற்றும் பண்பாட்டு மென்பொருள்.

விடை : அ) இயக்க மென்பொருள் மற்றும் பயன்பாட்டு மென்பொருள்

- 3. LINUX என்பகு
- அ) கட்டண மென்பொருள்

ு,<br>ஆ) தனி உரிமை மென்பொருள்

இ) கட்டணமில்லா மற்றும் தனி உரிமை மென்பொருள்

ஈ) கட்டற்ற மற்றும் திறந்த மூல மென்பொருள்.

விடை : ஈ) கட்டற்ற மற்றும் திறந்த மூல மென் பொருள் 4. கீழ்வருவனவற்றுள் எது கட்டண மற்றும் தனி உரிமை **Quadr Quirms ?** 

![](_page_35_Picture_89.jpeg)

#### II. பொருத்துக

![](_page_35_Picture_90.jpeg)

# www.Padasalai.Net www.CBSEtips.in www.pada www.padasalai.<br>Networks

## www.communications.com/www.communications.com/www.communications.com/www.communications.com/www.com/www.com/www.com/www.com/www.com/www.com/www.com/www.com/www.com/www.com/www.com/www.com/www.com/www.com/www.com/www.com/ww  $\mathbf{R}$  in ww.<br>Padasalai.net w.<br>Networkship

![](_page_36_Picture_2.jpeg)